# Darktable 2.6.3 raccourcis clavier

### **Global**

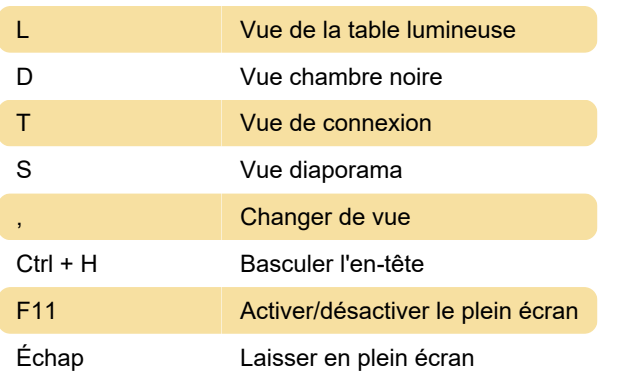

## Opérations d'image

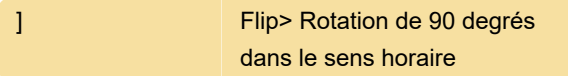

### Modules

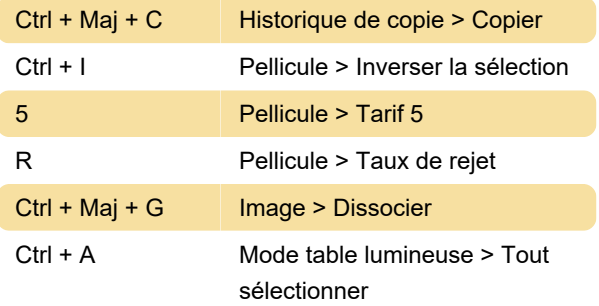

### Vues

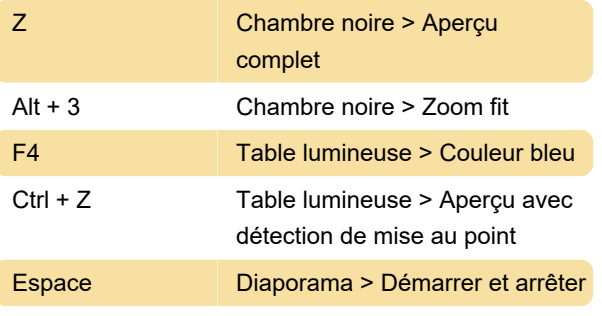

Source: Darktable

Dernière modification: 15/12/2019 13:21:38

Plus d'information: [defkey.com/fr/darktable](https://defkey.com/fr/darktable-raccourcis-clavier?filter=basic)[raccourcis-clavier?filter=basic](https://defkey.com/fr/darktable-raccourcis-clavier?filter=basic)

[Personnalisez ce PDF...](https://defkey.com/fr/darktable-raccourcis-clavier?filter=basic?pdfOptions=true)